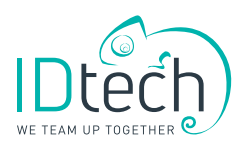

## uniwebvisit

The web solution for managing your visitors

> Univisit, our visitor management system, benefits from its own web module: UniwebVisit. Thanks to UniwebVisit, your staff can plan the future visits they expect to receive and make data entry easier. The access rules allocated to your visitors can be defined in advance using the tool, enabling you to secure sensitive areas.

UniwebVisit is the ideal tool for generating history reports: who visited whom, when and for how long? Visits in progress and scheduled visits can be viewed at any time.

This history means there is no need to re-enter regular visitors – they are automatically stored in the database and retrieved quickly whenever they return.

Since UniwebVisit is an Internet application, it only needs to be installed once on the server. It is then available to any member of staff with an Internet connection and authorisation to use the application.

Uniweb is organised very simply and is very easy to use. Anyone can learn the software in no time.

## WHAT IS THE PURPOSE OF WELCOMING AND recording visitors?

- Build up your organisation's brand image
- Custom welcomes for guests
- Secure and channel the presence of your visitors (short or long-term)
- Trace the presence of external persons in the event of alarm
- Manage visitor flows more effectively
- Pre-record visitors
- Transmit security instructions connected to at-risk sites
- Identify visitors more easily with the aid of custom credentials

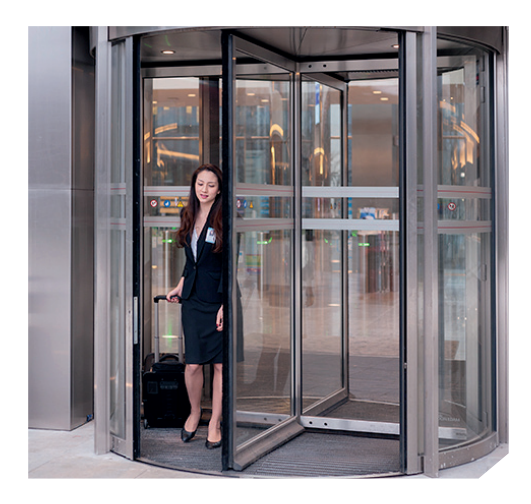

## WHY A WEB PLATFORM?

- Ease of use
- Dynamic, customisable interface
- Employee autonomy (self-service: visit scheduling, visitor history, monitoring of accompanying persons, etc.)
- Improved solution portability (multiplatform)
- Web mobility: a browser is enough to make any device into a client
- Improved visit management (preparation)
- Improved reliability of shared information (presence lists, schedules, etc.)
- Direct data monitoring at the central and local level
- No upgrade procedures: all changes are implemented directly on the server and immediately available to users

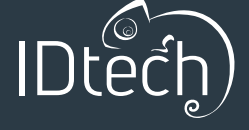

Rue Saucin, 62 5032 Isnes – BELGIUM

T +32 (0)81 55 46 10 F +32 (0)81 55 97 69 Franklin Rooseveltlaan 349/B. 22 9000 Gent – BELGIUM

T +32 (0)9 262 03 14 F +32 (0)9 265 02 50